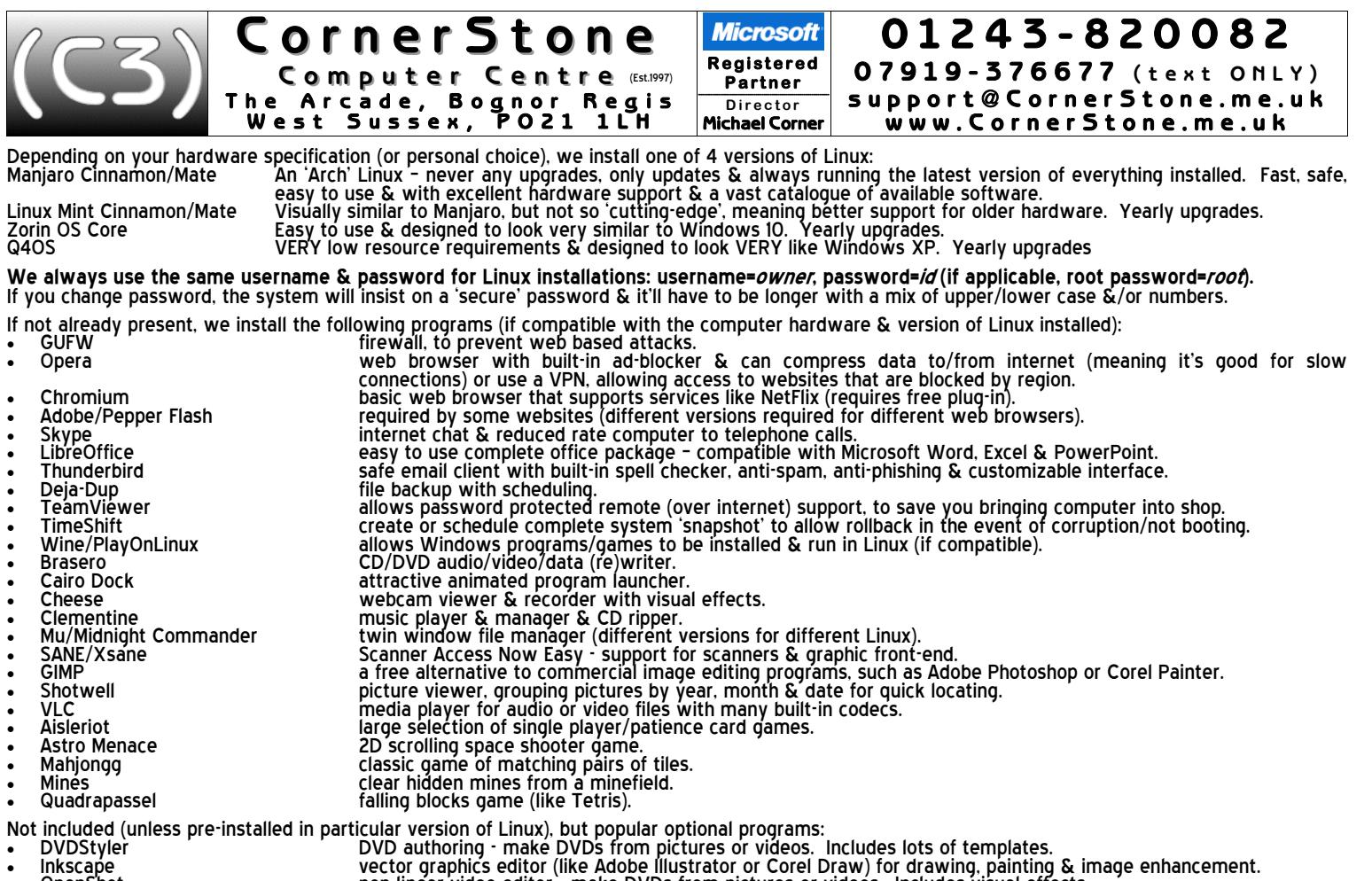

- 
- 
- 
- 
- 
- 
- 
- 
- 
- 
- 
- 
- 

- Final part of the two states of the problem in the and the DVDs from principle of the Spotify<br>Spotify and the Spotify streaming (over internet) music player with millions of available tracks.<br>Spotify streaming the streamin
- -

1. If you have a router for your internet connection & it was already setup & previously in use, then nothing more is required to reconnect to the internet. If you use a network cable from the router, just plug it into the search/access/download/update ANYTHING from the internet! Linux supports storing network settings in a "key ring" for which a password is required<br>• for simplicity, you can (but don't have to) use the same as your user pas

- 2. For wireless security on your router, make sure you're using WPA2 encryption (check router's manual for how to access settings). WEP (slow) & WPS<br>are both easily 'crackable' & WPA1 isn't encrypted at all! Additionally,
- 3. Similar to Microsoft & Apple app stores, Linux uses a 'software repository' (add/remove programs or software/package manager on menu) this lists<br>all programs compatible with that version of Linux & you can just browse
- 4. Currently, Microsoft do not offer a version of Microsoft Office for Linux (if they did, it would cost £100's as it's not free!), so we install an office suite<br>Called LibreOffice (the new name for OpenOffice), which is
- 5. Currently, Apple, despite using (a heavily cut-down version of) Linux themselves (macOS/iOS), do not offer a version of iTunes for Linux, so for most iPhones, iPads, etc, use Clementine to copy/sync music. Whilst any fi
- 6. If you had requested a data backup, then your data files (i.e. documents, downloads, pictures, music & videos) will either be reintegrated, for single user<br>.'backups, or stored in a folder called "My Backup", in the dow
- 7. To install Windows software, use PlayOnLinux & if it's in the supported program list, just select it to automatically download & install the program.<br>For anything else, try installing the downloaded ".exe" program throu
- 8. For email, if you used a 'web based' service (e.g. Yahoo, Outlook (the new name for Hotmail), Gmail, etc) then it's not stored on your computer so you just<br>go to their website via an internet browser (after (re)connecti
- 9. Unlike Windows, Linux has substantial hardware support already built in, so for the vast majority of devices (e.g. WiFi, Bluetooth, printer, scanner,<br>webcam, etc), just plug it in & it'll be automatically & instantly re

**O p e n i n g h o u r s : M o n d a y - S a t u r d a y : 0 8 0 0 - 1 8 0 0 , S u n d a y + B a n k H o l i d a y s : 0 8 0 0 - 1 4 0 0** ©2016-2017 CornerStone Computer Centre (Bognor Regis) Limited. All Trademarks acknowledged. Errors & Omissions Excepted. Last updated:2017:06:27

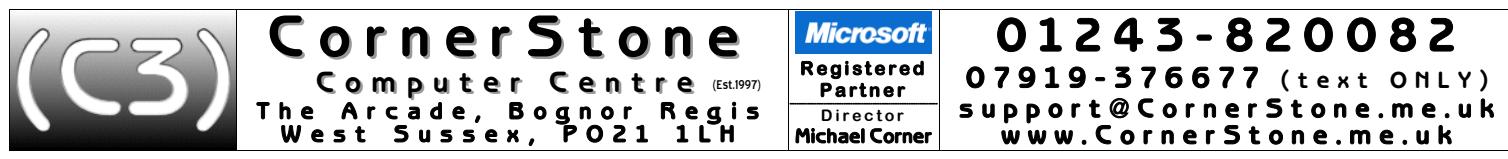

- 10. Linux is MUCH safer than Windows, so although a firewall is highly recommended to stop attack attempts, anti-virus is optional (no Windows infection<br>1990 can infect Linux!). However, there are various free anti-virus p
- 11. Unlike Windows' monthly updates, Linux updates are released as soon as they become available & you'll be alerted when any are detected. These<br>should be downloaded & installed as soon as possible. Updates can fix securi
- 12. When completing a Linux installation, we run TimeShift to create a 'snapshot' of Linux & all installed software this allows complete system restore<br>(without affecting data files) in the event of corruption or not loa
- 13. Google themselves say they are NOT a search engine(!) they haven't been one for many years they are a content provider, displaying mostly<br>sponsored links. You'll often see the "did you mean…" message. However, viru
- 14. Most of the computers we see with virus, spyware or malware infections got infected via Facebook, Google or email! Due to their popularity, they are<br>specifically targeted by virus writers & scammers. To reduce the chan
- 15. The world's greatest internet threat is the rise of ransomware infections these encrypt all your data files & then demand £100's payment within a<br>short time to decrypt them else they are permanently lost! They are mo
- 16. We get a lot of customers telling us they've had callers, often saying they're from Microsoft or BT, claiming to have detected infections or problems on<br>their computer & asking to allow access which they use to uploa
- 17. Any important files (e.g. documents, pictures, music, videos, etc) should be 'backed up' each time they change if you work on your computer weekly,<br>then you backup weekly, if you work daily, then you backup daily! AL
- 18. Dust gets into computers & clogs up fans & air vents causing components to overheat & if temperatures get too high, they'll burn out! This can often<br>be a costly repair, sometimes more than computer is worth! Check regu

**Troubleshooting**: (there is substantial online support for all versions of Linux... just check their websites & forums)<br>If updates, upgrade or installs fail, for whatever reason (e.g. power cut disconnected internet), yo

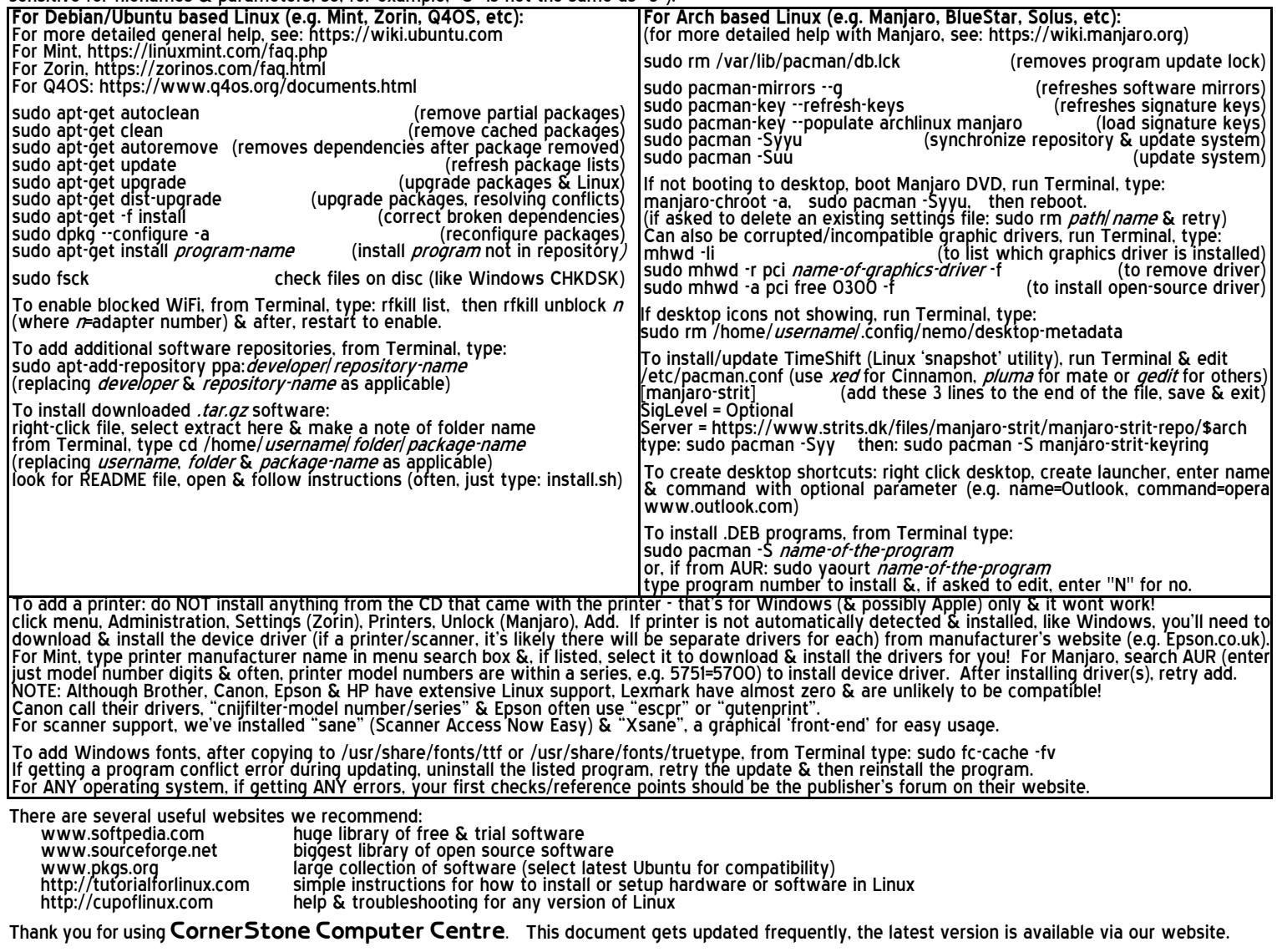

**O p e n i n g h o u r s : M o n d a y - S a t u r d a y : 0 8 0 0 - 1 8 0 0 , S u n d a y + B a n k H o l i d a y s : 0 8 0 0 - 1 4 0 0** ©2016-2017 CornerStone Computer Centre (Bognor Regis) Limited. All Trademarks acknowledged. Errors & Omissions Excepted. Last updated:2017:06:27